Nonlocal Damage and Failure Options in LS-DYNA®

Gunther Blankenhorn, Jason Wang, Lee Bindeman (LSTC), Tobias Erhart (DynaMore)

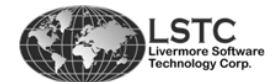

Bamberg, Germany, March 17, 2018

## **Introduction**Introduction

## **Outline**

- Introduction
	- Motivation
- Nonlocal Approaches in LS-DYNA
	- Geometrical Entity
	- Physical Quantity
	- Smoothing Function
	- LS-DYNA Nonlocal Features
- \*USER\_NONLOCAL\_SEARCH
	- Features and usage
	- Keyword
	- subroutine user\_nunonl\_smooth
	- Challenges (MPP)
	- Examples
	- keyword
- **Summary**

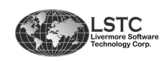

## **Motivation**

### **Advantages of a nonlocal approach**

- Reduced mesh size sensitivity on material strain softening so results converge to a unique solution as the mesh is refined.
- Without a nonlocal approach, strains can tend to localize so mesh refinement leading to results which can change significantly from mesh to mesh.
- The nonlocal approach can be a help in predicting the onset and the evolution of material softening and failure..

## **How does a nonlocal approach work?**

- Use of an functional dependency based on data from neighboring elements, thus the term "nonlocal"
- This contrasts with a local approach, where damage and failure are based only on properties of the current element.
- Data is smoothed by a weighted average within geometric entities (circle, sphere, ellipsoids, etc.).
- Data is at integration point or node.

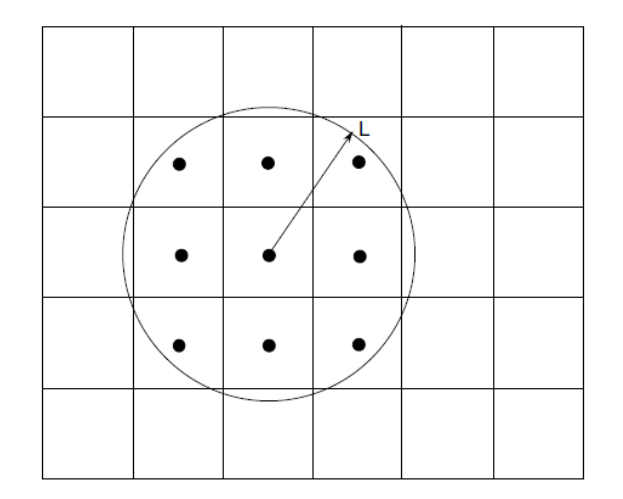

Example for a geometric entity: circle

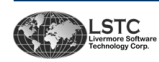

## **LS-DYNA Nonlocal Features**

- \*MAT\_NONLOCAL
	- Using a sphere (radius) as a geometric search entity to determine which elements are included in the averaging.
	- The physical quantities can be chosen from the integration point history.
	- Smoothing function is hard coded.
	- Implementation based on Worswick and Lalbin [1999] and Pijaudier-Cabot and Bazant [1987].
- \*MAT\_PLASTICITY\_WITH\_DAMAGE\_ORTHO\_RCDC1980
	- Using a sphere (radius) as a geometric search entity.
	- Physical quantities and smoothing function are hard coded.
- \*MAT\_CODAM2
	- Using a sphere (radius) as a geometric search entity.
	- Physical quantities and smoothing function are hard coded.
	- Implementation based on Forghani [2011], Williams et al. [2003].

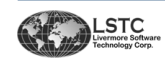

## **LS-DYNA Nonlocal Features (cont.)**

- \*MAT\_ADD\_EROSION
	- Designed to simulate glass behavior.
	- Calculate the internal energy in a user defined radius
	- Erosion appears if the internal energy in this geometric entity is above a user defined threshold.
- \*USER\_NONLOCAL\_SEARCH
	- Geometric entity is a sphere which also can be scaled in the three coordinate directions to generate an ellipsoid.
	- The local coordinate system of the ellipsoid can be arbitrarily oriented.
	- Physical quantities can be choose from either the node or the integration point.
	- The smoothing function can be defined via a user subroutine and is therefore also arbitrary.

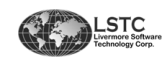

## **\*USER\_NONLOCAL\_SEARCH**

## **Features:**

- Geometry entity is a sphere or ellipsoid (can be scaled in all three material directions).
- Use global or local (material) coordinate system to define orientation of geometric search entity.
- Full access to integrations point and nodal data in the search geometry
- A user subroutine is provided to give flexibility as how data is averaged

## **Usage:**

- Two components needed to use \*USER\_NONLOCAL\_SEARCH
	- The keyword itself \*USER\_NONLOCAL\_SEARCH
	- subroutine user nunonl smooth (located in dyn21.F)

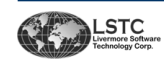

## **Keyword**

- Can be defined several times in one input.
- Choose the parts included in the search and averaging.
- Define geometric search entity
	- Radius and three scale factors to define sphere or ellipsoid.
	- RADIUS: search distance from element center
	- SA, SB, SC: scale factor for a, b, c directions
	- VOLTYPE: Orientation (element or material axis)
- NFREQ: frequency to collect history data
- IFUNC: user defined function type (switch for multiple function)
- UCONST: up to 48 user parameters (P#) which are passed to the user subroutines
- Choose location of the history (H#)variables to be gathered.

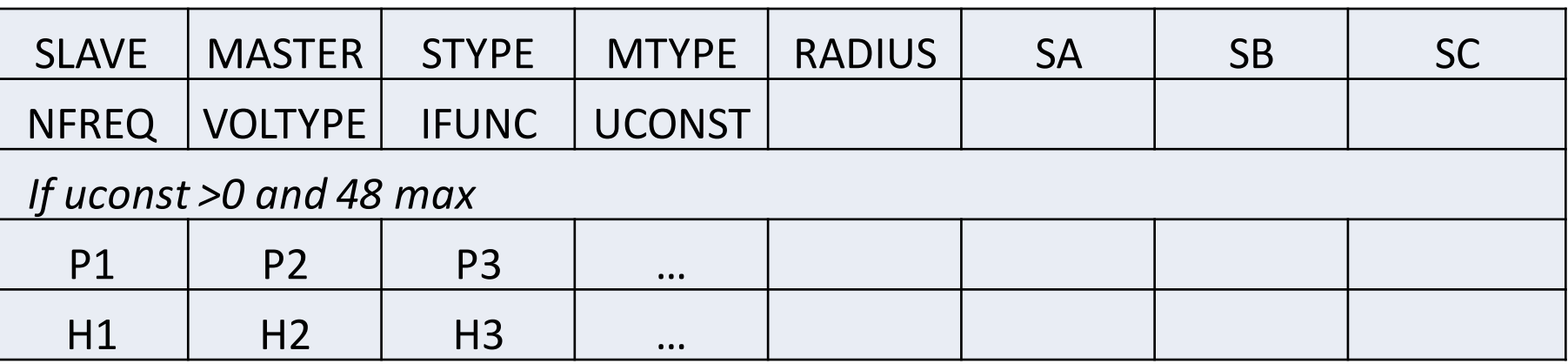

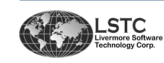

## **dyn21.f Interface: subroutine user\_nunonl\_smooth**

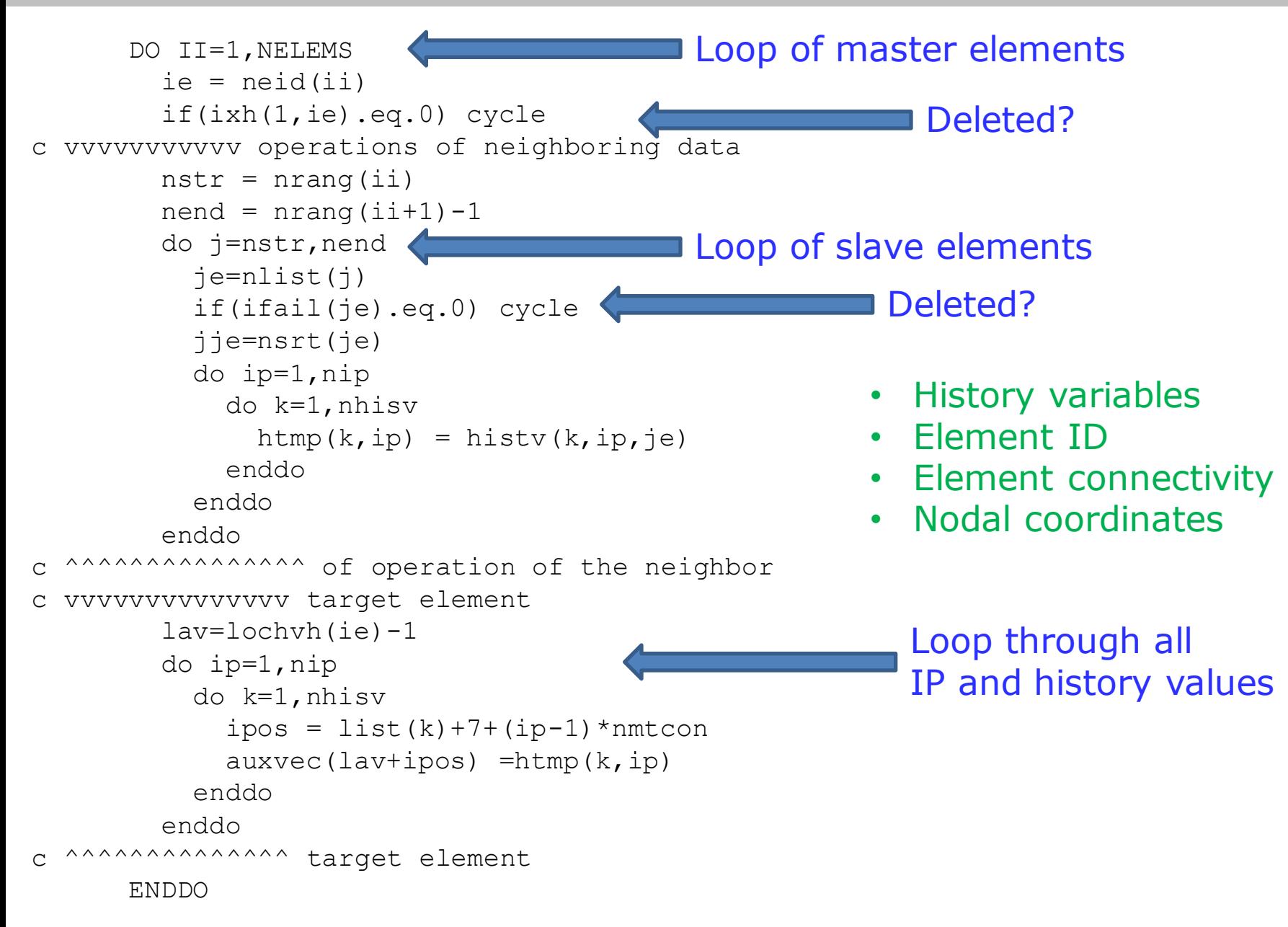

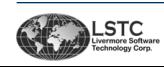

## **Challenges (MPP)**

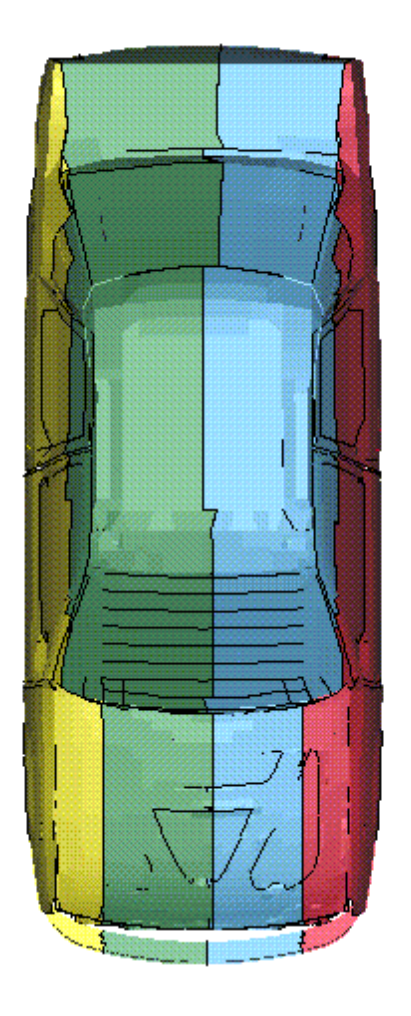

#### **Explicit Main Loop**

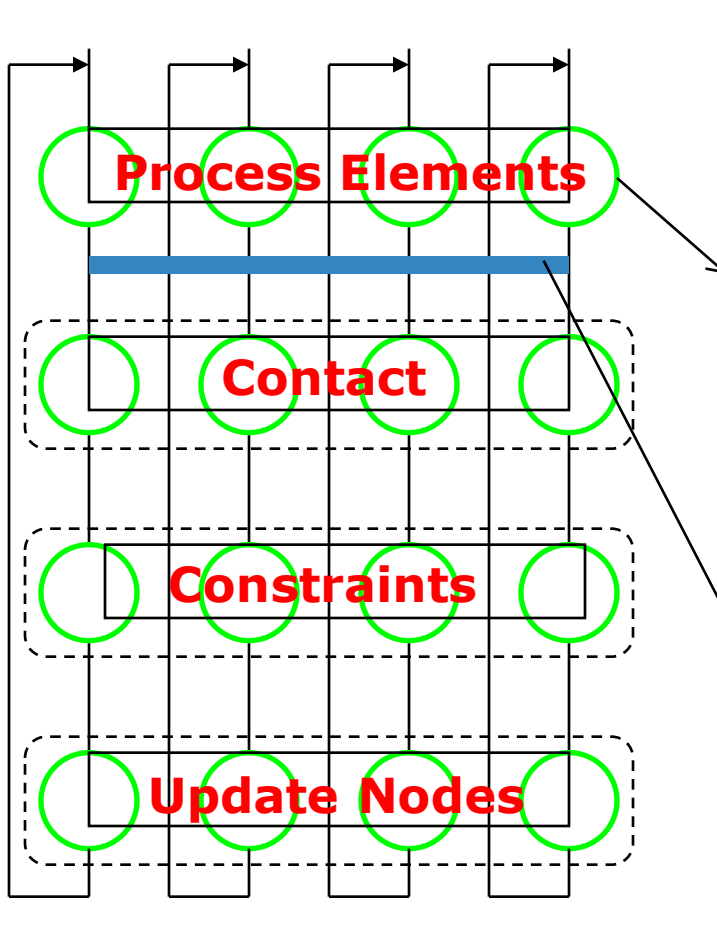

#### **Regular usermat interface**

- Processor may work on different type of element/material model
- Elements in each processor are gathered in groups. Element calculation is performed group-by-group
- The history variables of neighbor elements cannot be accessed
- No communication allowed

#### **\*USER\_NONLOCAL\_SEARCH**

- The history variables of neighbor elements are collected for user
- All data has been collected for user and MPI communication is transparent to users

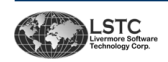

- 6 parts, 64 elements/part
- SOLID formulation = 1
- $*$ MAT $_41$
- Target part 111

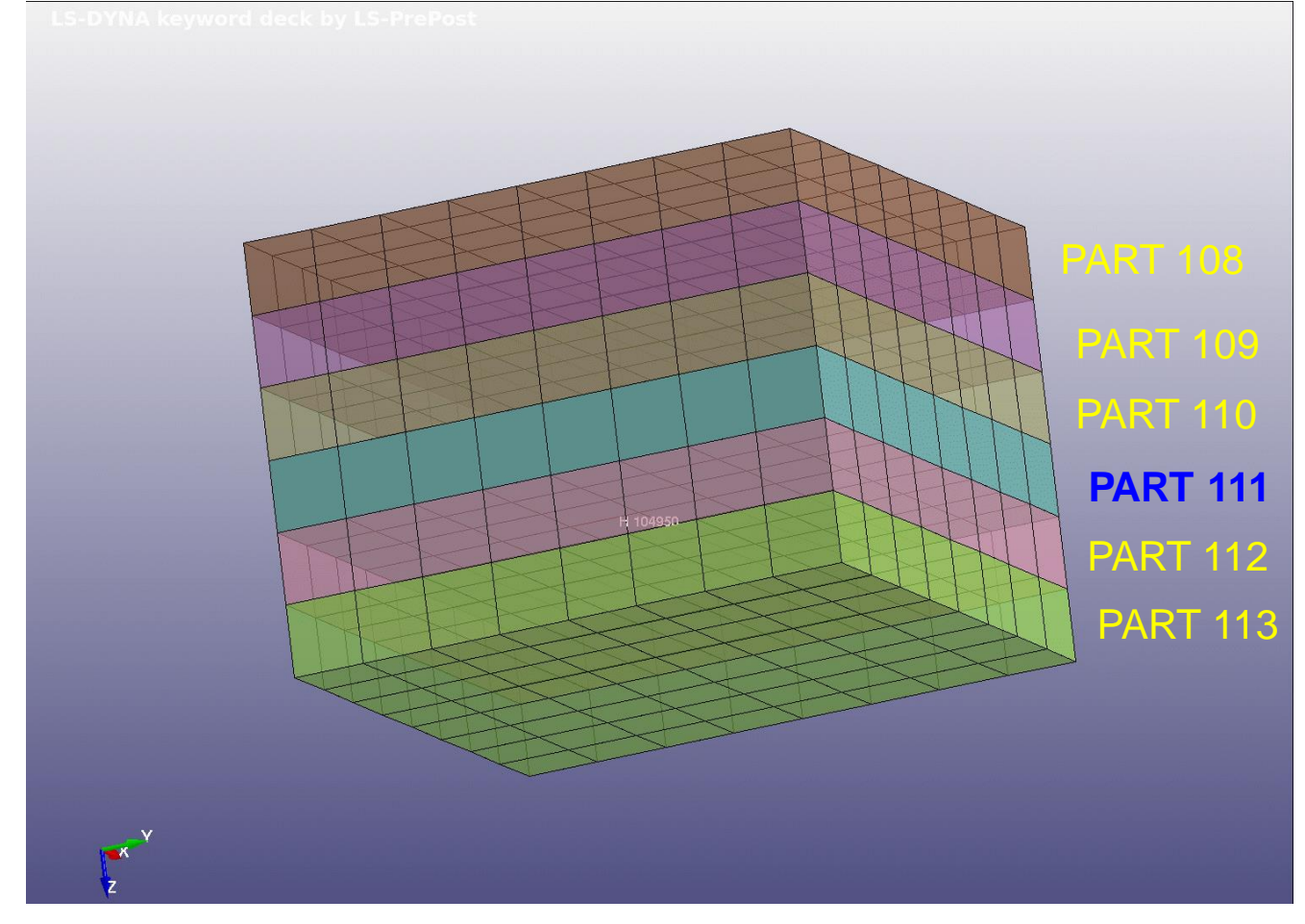

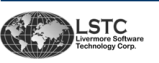

# **\*USER \*USER\_NONLOCAL\_SEARCHNONLOCAL** SEARCH

## **Example**

Specification

- Axis related to the global coordinate system VOLTYPE =  $1$
- Radius of geometric entity is R= 2.0
- Scale factors are  $SA = SB = SC = 1.0$
- One layer SLAVE = MASTER

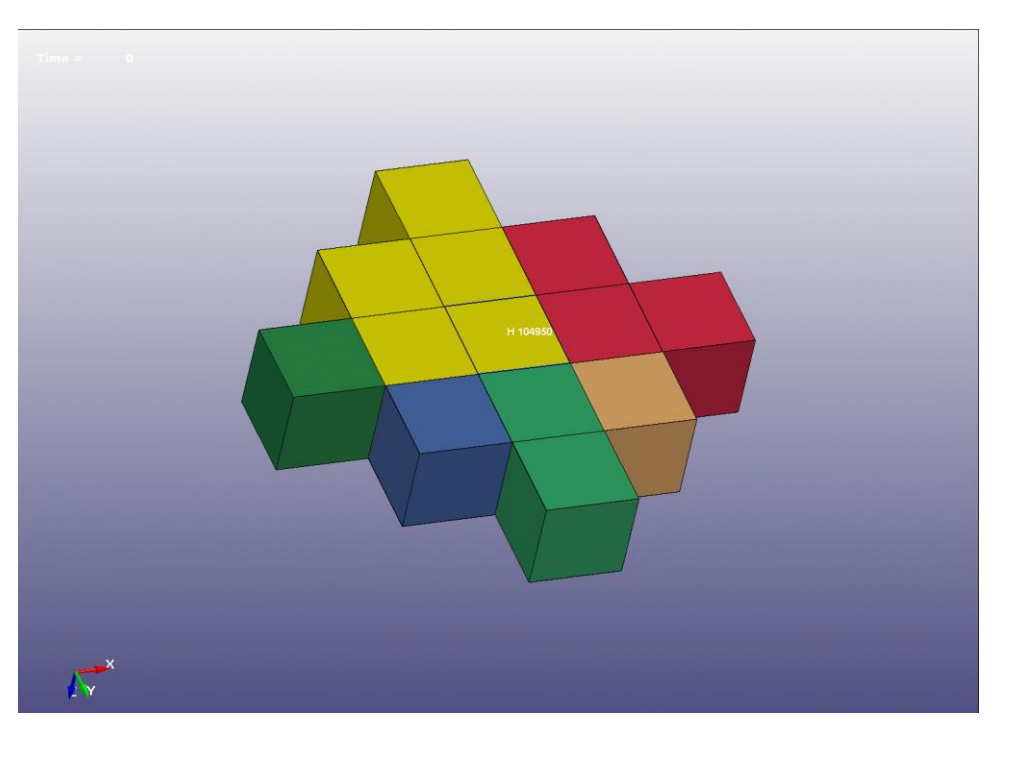

Elements of same color reside on same rank

Slave element ID's reported in user subroutine for Master element 104950 Slave > 104849 Slave > 104949 Slave > 104850 Slave > 104750 Slave > -105049 Slave > -105050 Slave > -105150 Slave > -104851 Slave > -104951 Slave > -104952 Slave > -105051 Slave > -104948 From remote **Processors** 

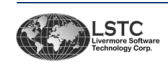

Specification

- Axis related to the global coordinate system VOLTYPE =  $1$
- Radius of geometric entity is  $R = 2.0$
- Scale factors are  $SA = SB = SC = 1.0$
- All elements SLAVE = all parts (sphere)

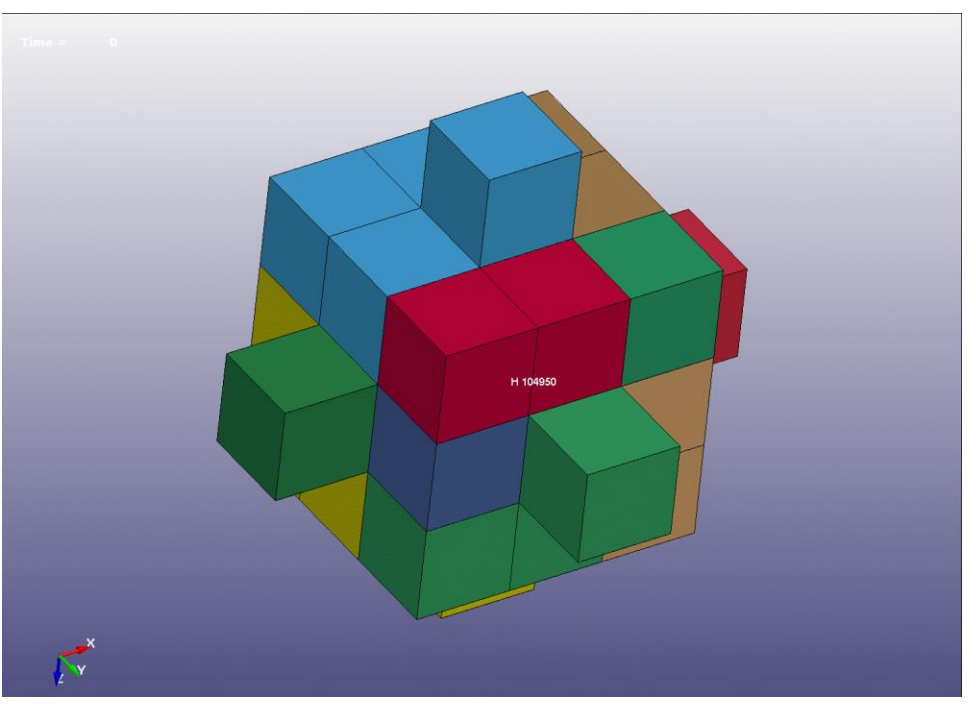

#### Elements of same color reside on same rank

For all slave elements the following information is available

- History variables of integration point(s)
- Element ID
- Node ID
- Flag if element is erroded
- Element connectivity
- Nodal coordinates

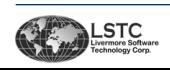

Specification

- Axis related to the global coordinate system VOLTYPE = 1
- Radius of geometric entity is  $R = 2.0$
- Scale factors are  $SA = 2.0$ ,  $SB = SC =$ 1.0
- One layer SLAVE = MASTER

## Specification

- Axis related to the global coordinate system VOLTYPE = 1
- Radius of geometric entity is  $R = 2.0$
- Scale factors are  $SA = 3.0$ ,  $SB = 3.0$ ,  $SC = 1.5$
- $SLAVE = all parts$

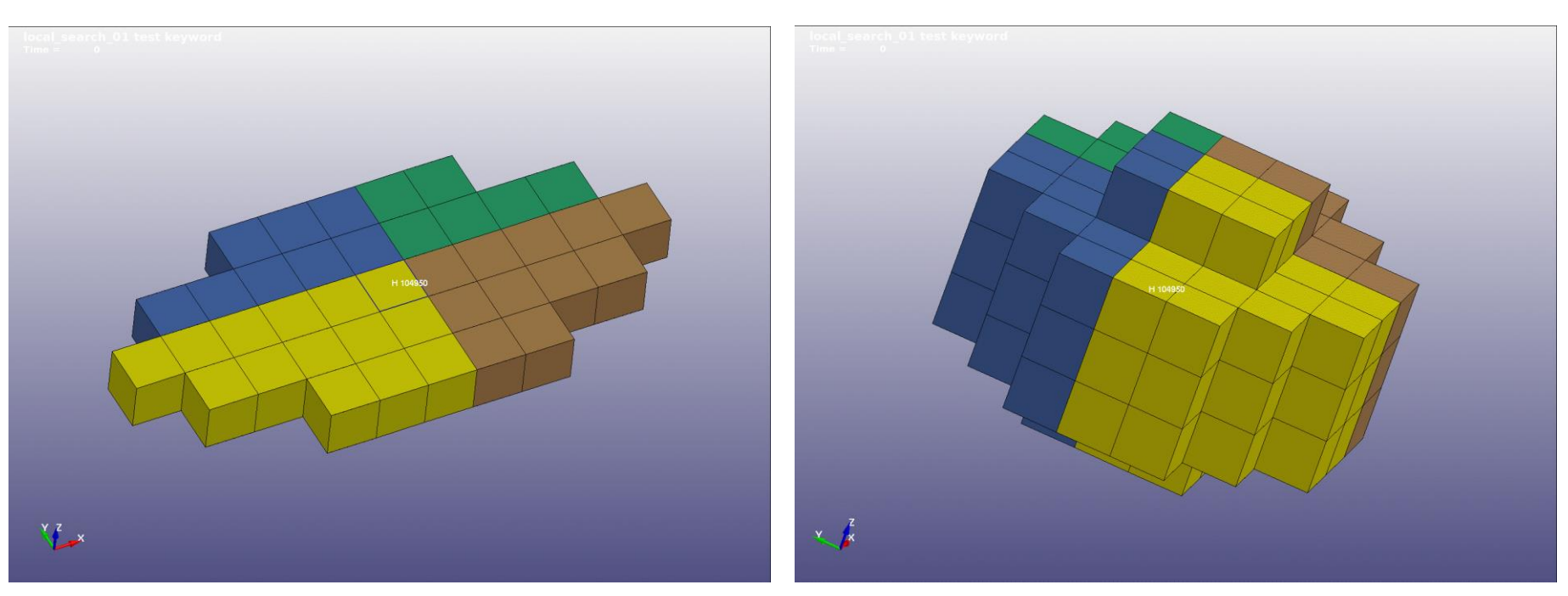

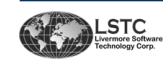

Specification

- Axis related to the local (material) coordinate system VOLTYPE = 2 ELEMENT\_ORTHO using vectors (1.0 ,1.0, 1.0) and (1.0, 1.0, 0.0)
- Radius of geometric entity is  $R = 1.0$
- Scale factors are  $SA = 2.0$ ,  $SB = 1.5$ ,  $SC = 1.0$

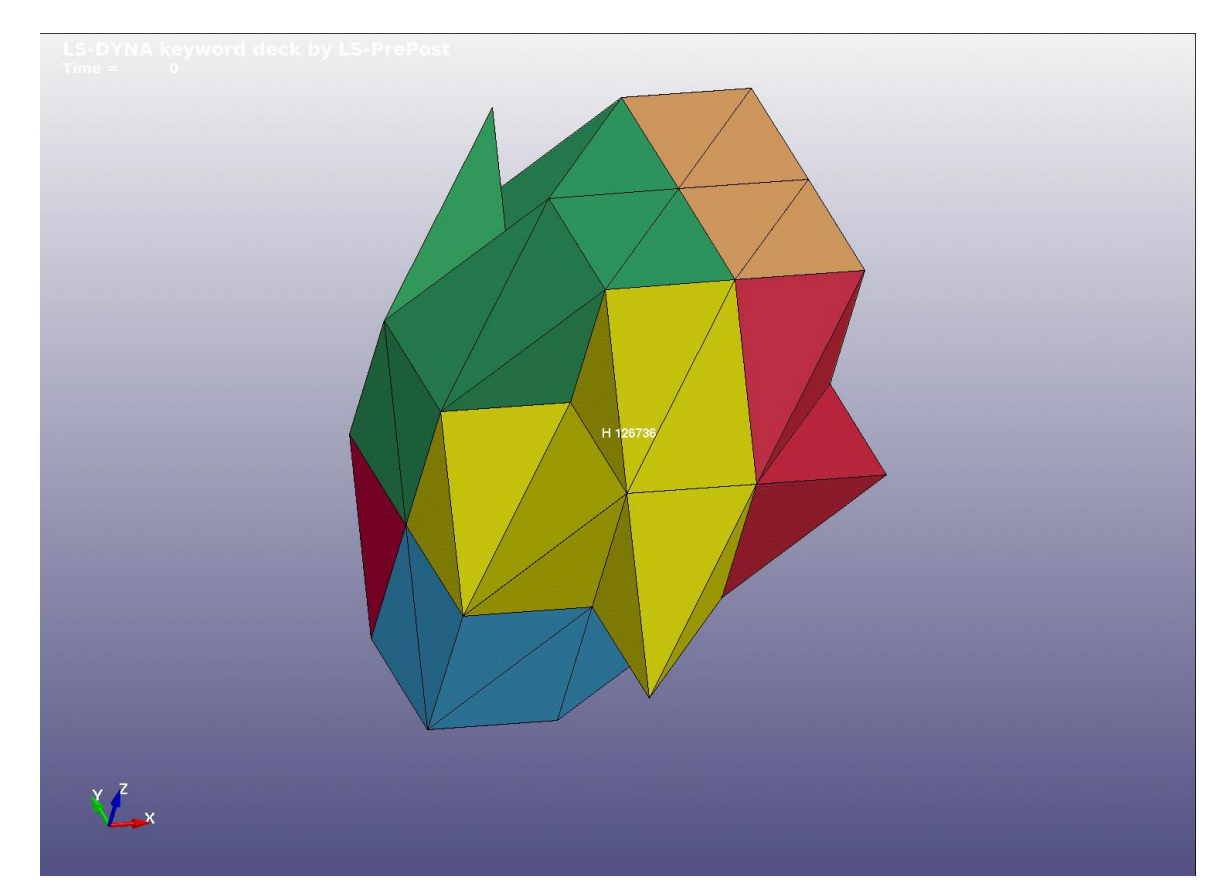

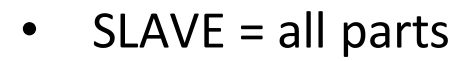

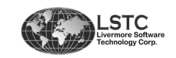

## **Summary**

- Allow multiple keyword and each uses its own code path
- Master and slave data are all at current time
- All slave data are collected in different space and won't be overwritten by updating history variables
- MPP enabled
- Available after svn 124005 R10 (will be in R10.2), R11 beta and Dev beta

Current limitation

- \*ELEMENT\_SOLID\_(ORTHO) (can be extended by request)
- Solid formulation 1,16,19,21 (can be extended by request)
- ESORT=0
- Parts have to use same material model within each card

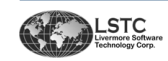

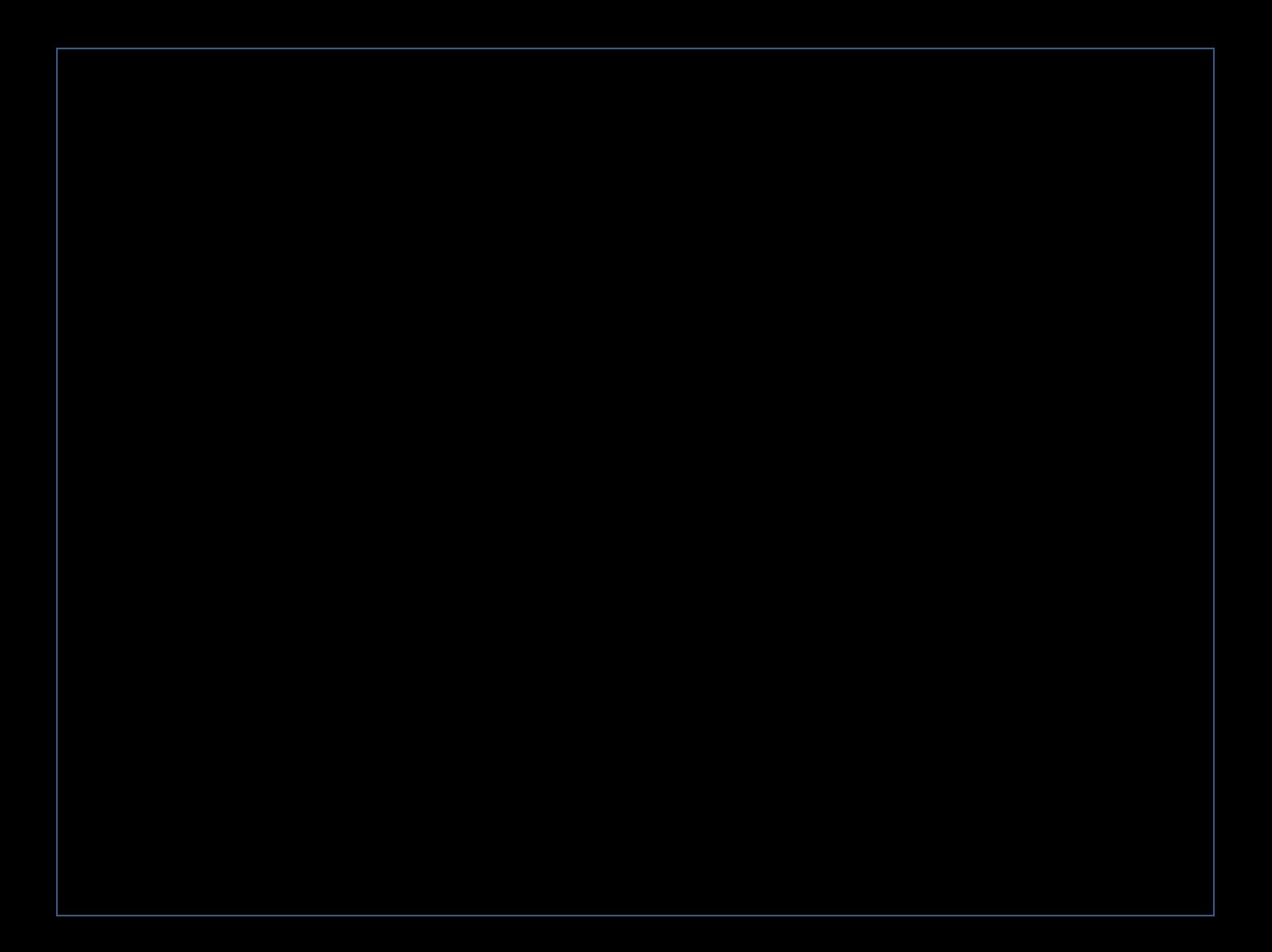